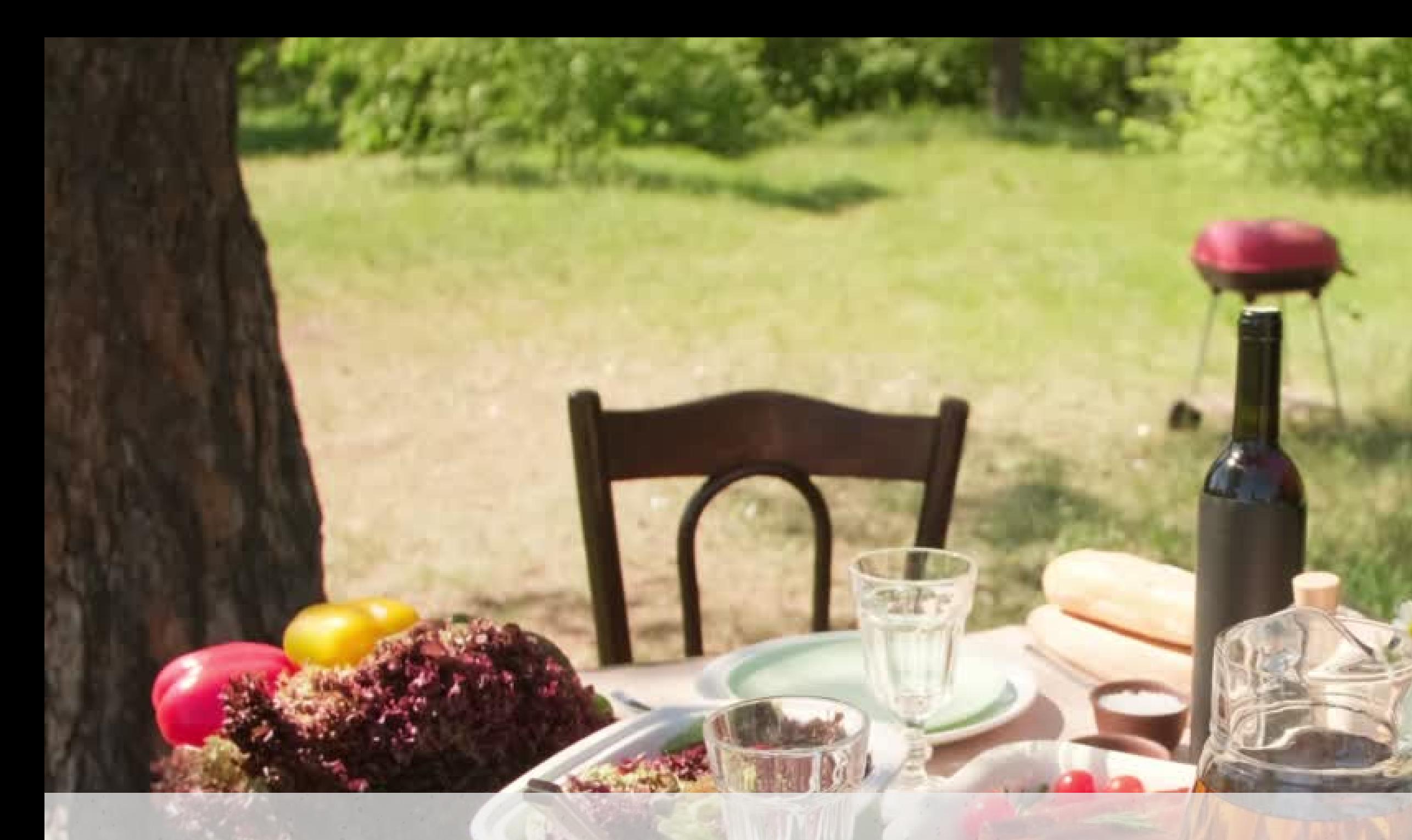

## **Dimidi ile leziz sofralar keşfederek hayatın tadını paylaşmaya hazırsan başlıyoruz!**

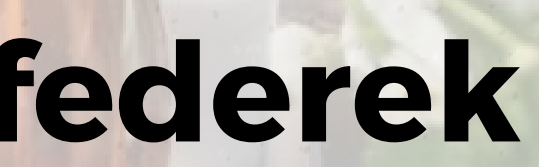

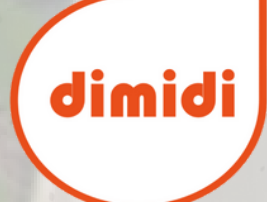

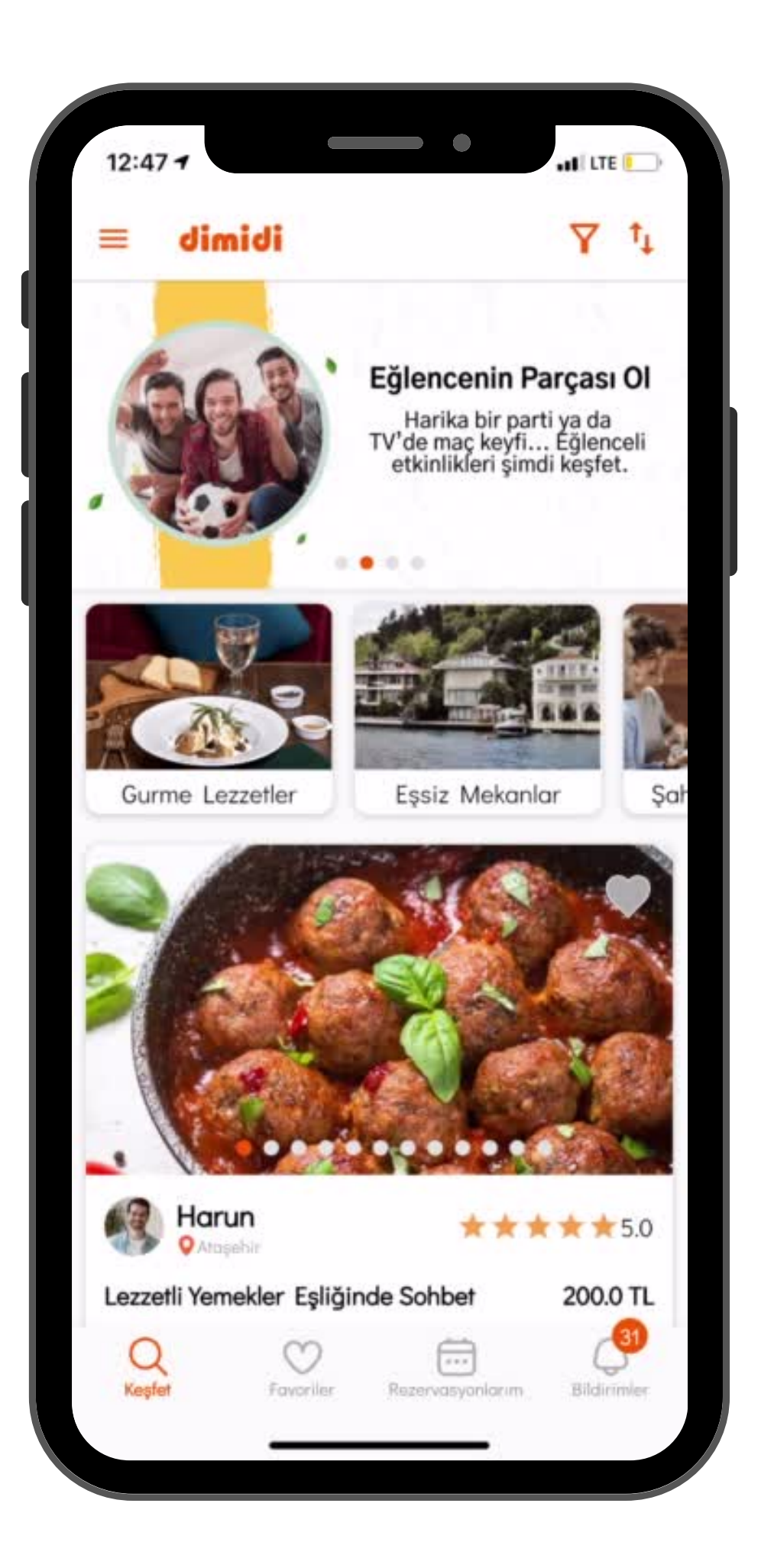

# **Dimidi uygulamasını açtığında karşına farklı lezzetler sunan bir dolu etkinlik çıkar.**

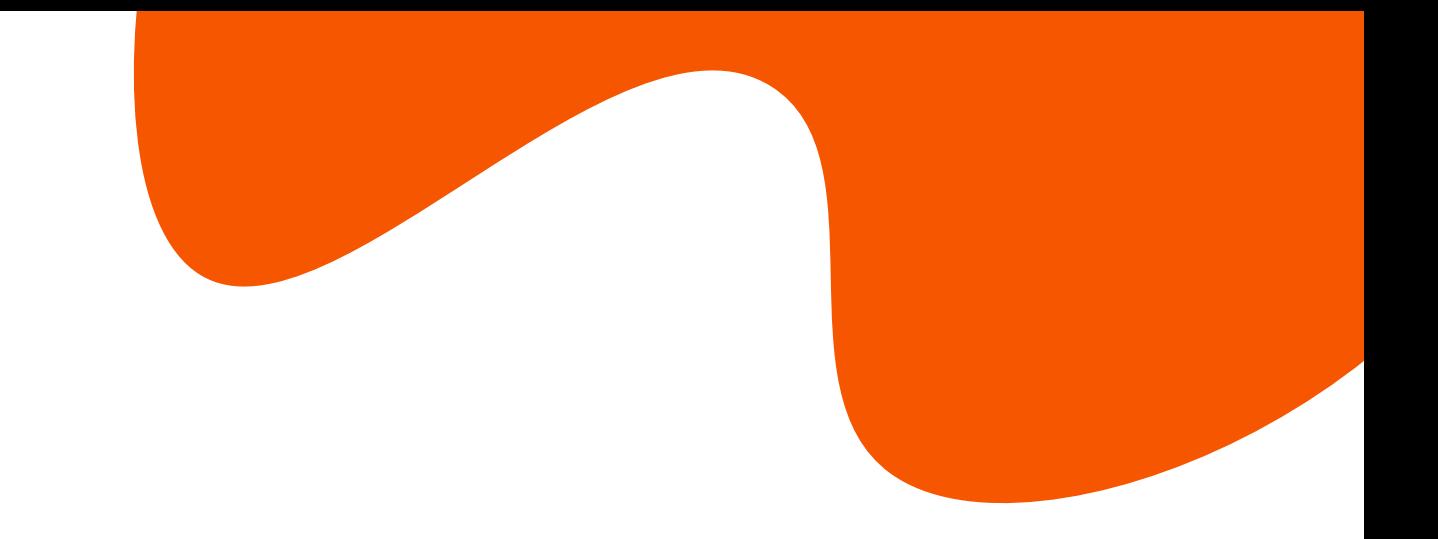

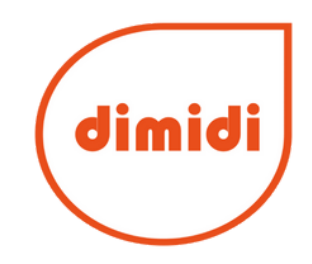

## **İlgini çeken bir ilana tıkladığında, ilan detaylarını görseller eşliğinde görebilirsin.**

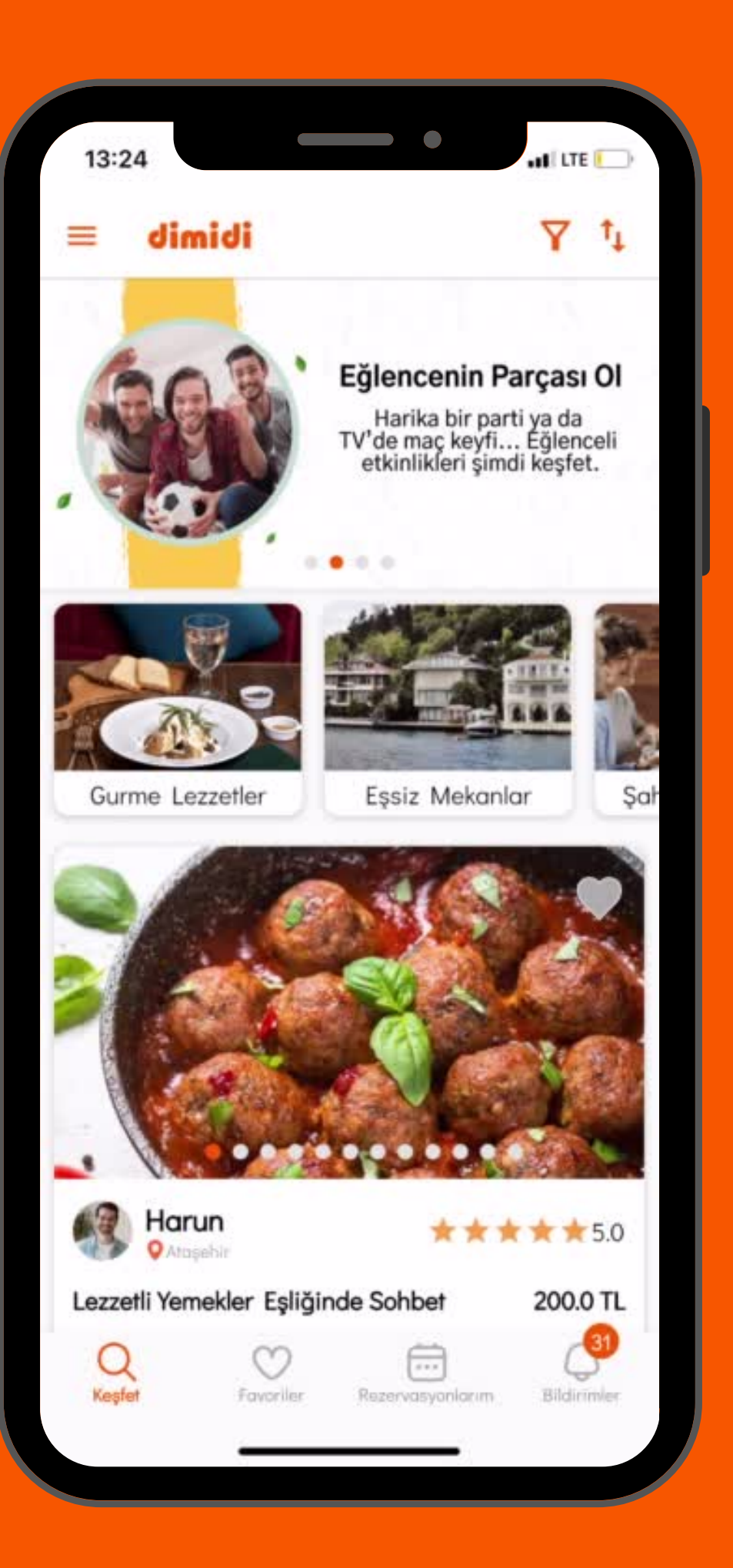

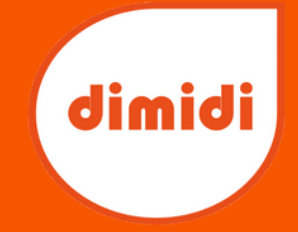

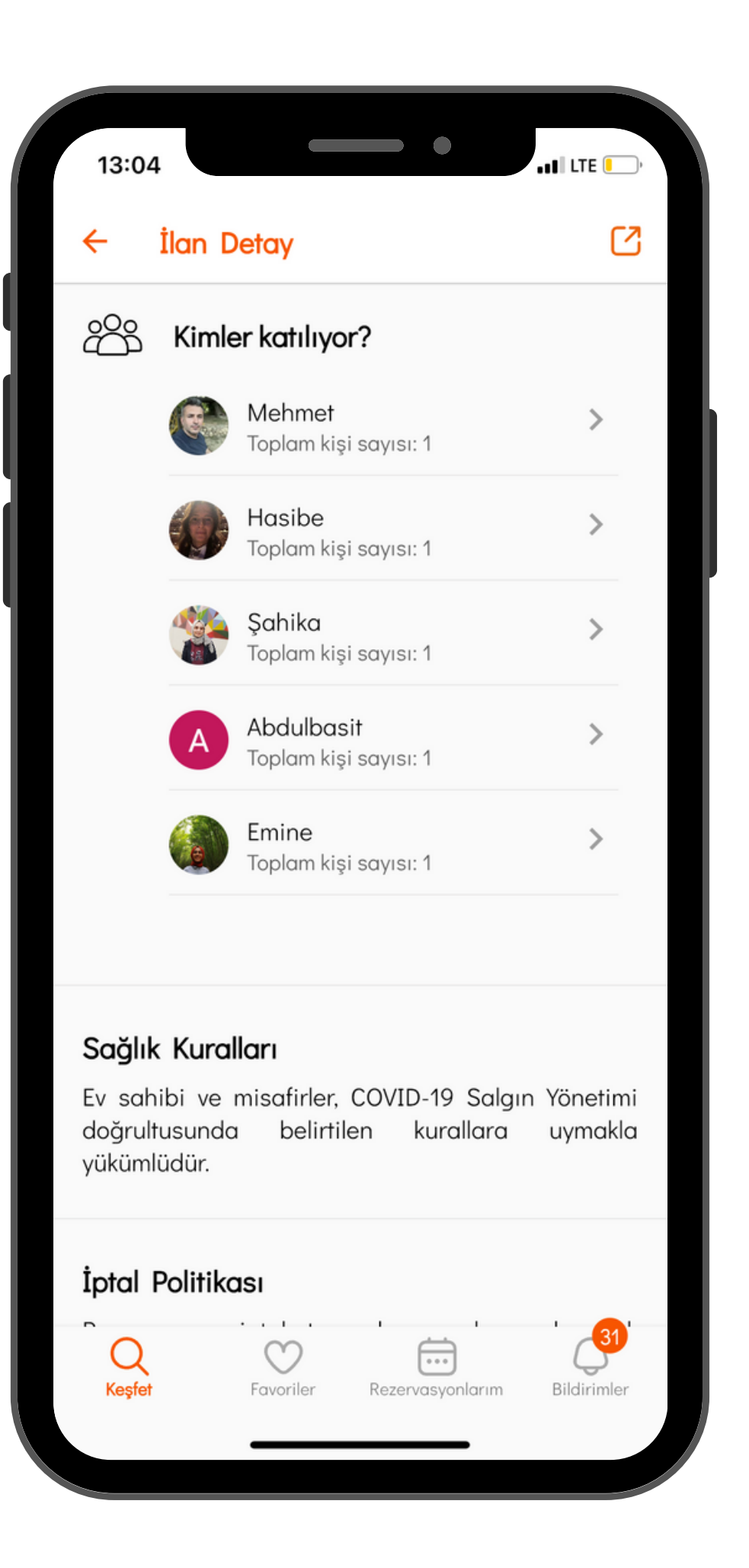

#### **Davetin mevcut katılımcılarını, davete katılım koşullarını görebilirsin.**

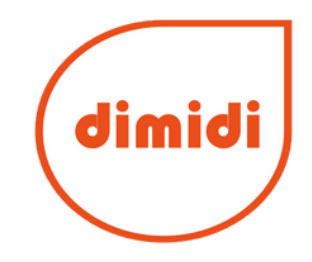

**"Katıl" butonuna bastığında, davetin tarih ve katılım ücreti detaylarını görüp "Misafir Ekle" butonu üzerinden kaç kişi olarak katılım sağlamak istediğini belirtebilirsin.**

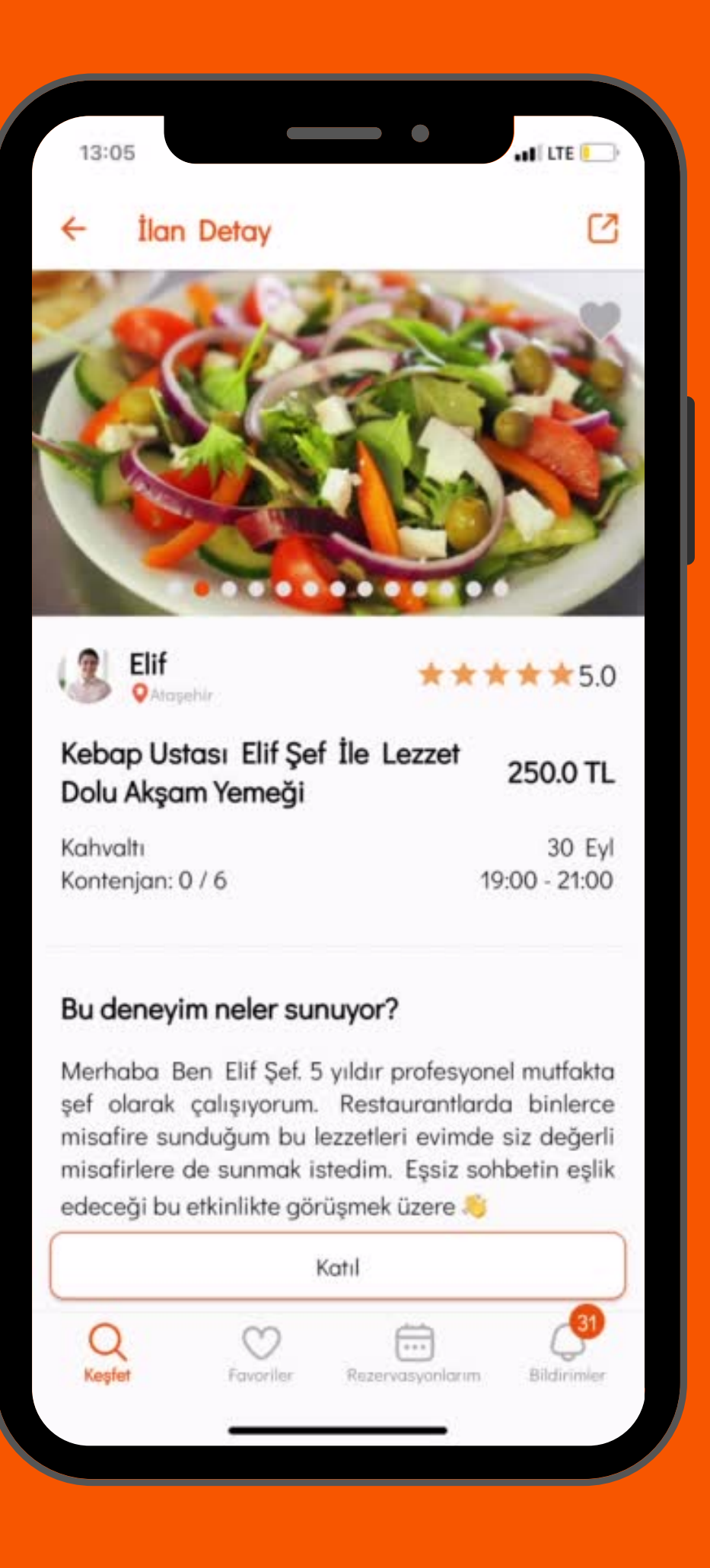

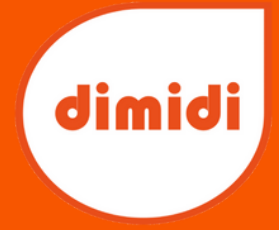

### **Onaylanan rezervasyonlarının detaylarına ilgili sekmeden erişebilir**

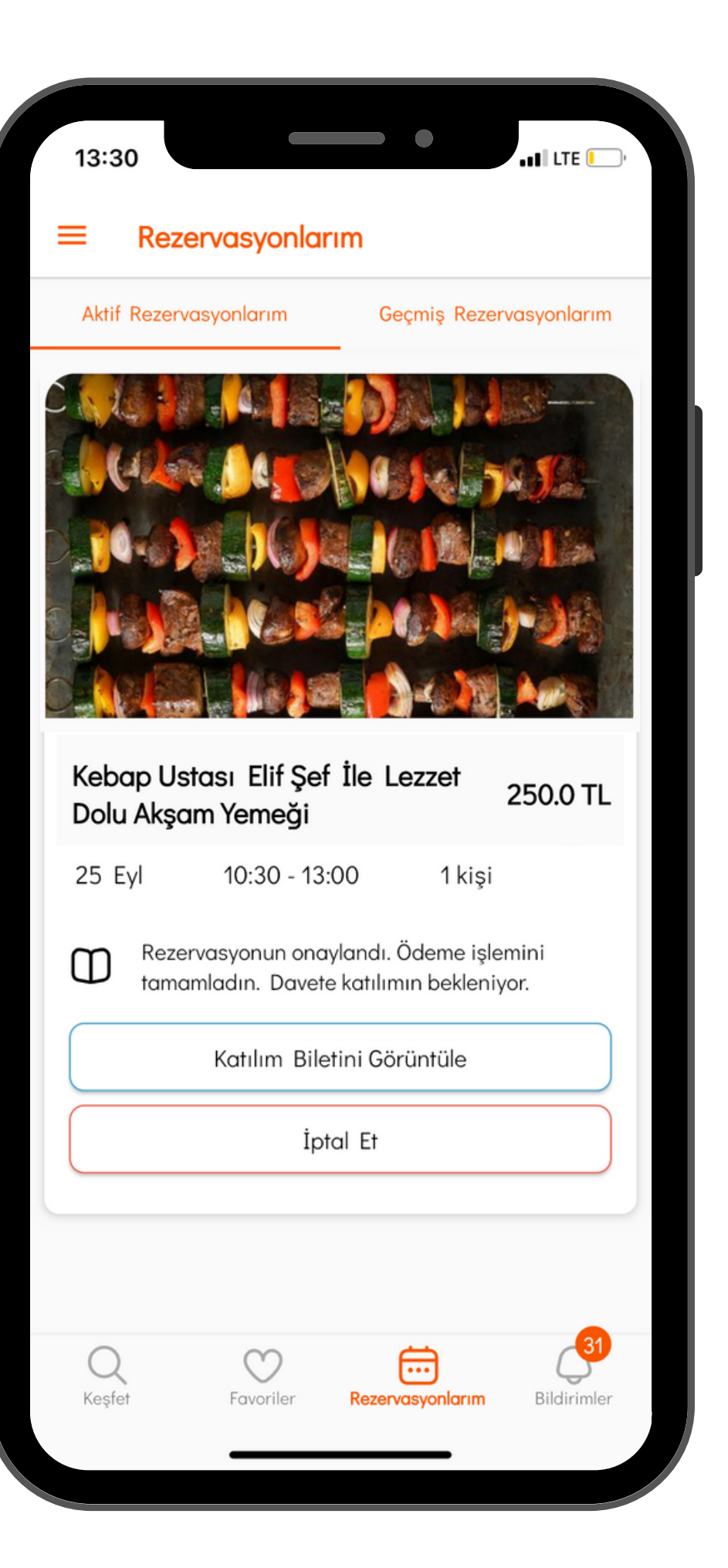

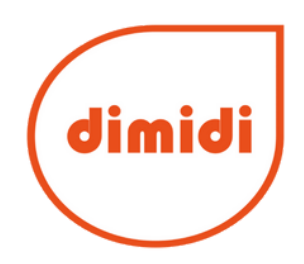

# **"Katılım Bileti" butonuna tıklayarak mekana girişte kimlik doğrulaması için kullanacağın QR kodunu**

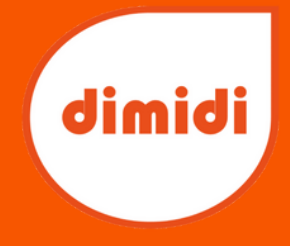

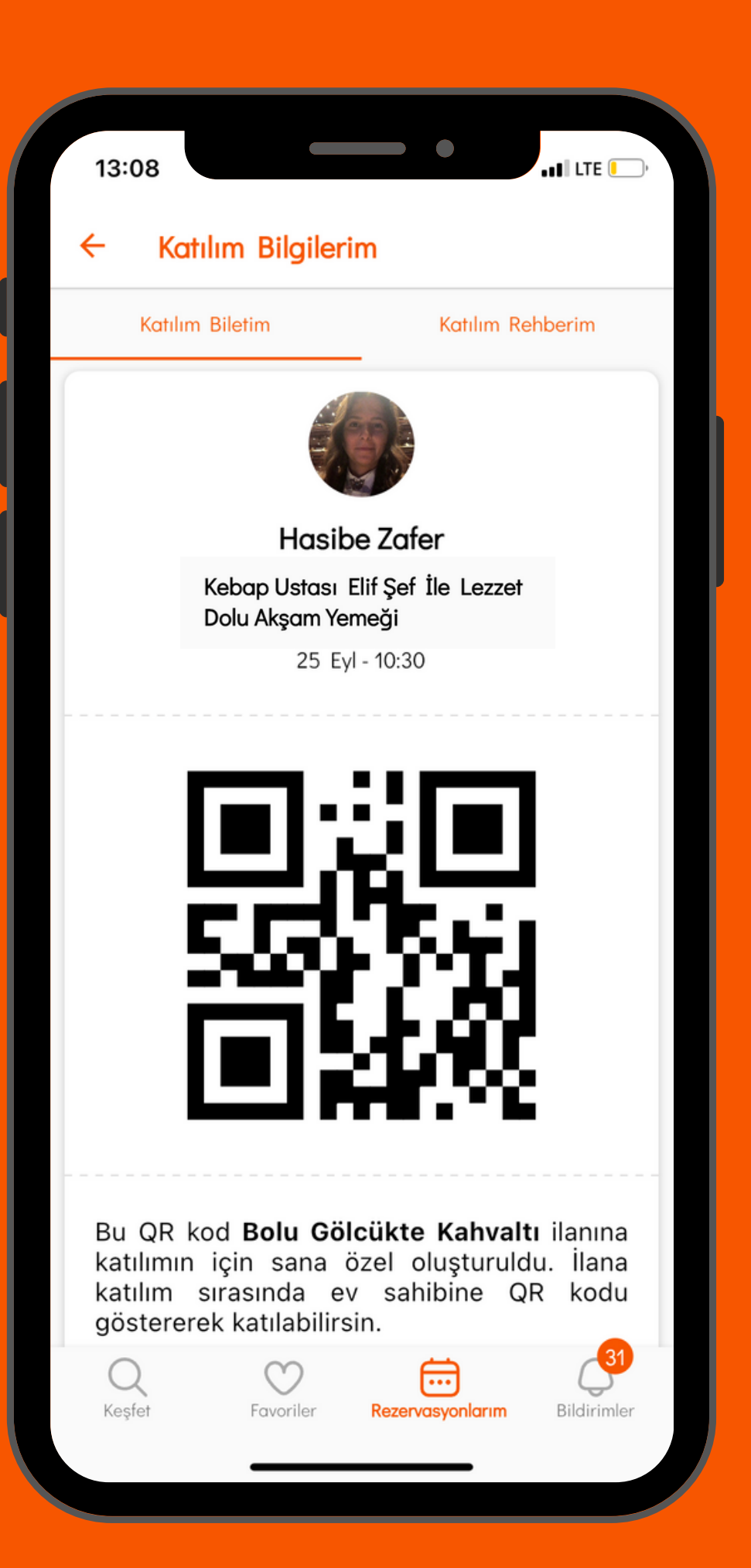

**görebilirsin.**

**Katılım rehberi, etkinlik ve ev sahibine dair tüm detayları, adresi ve katılım koşulları sayesinde etkinlik yerine rahatça ulaşabilirsin.**

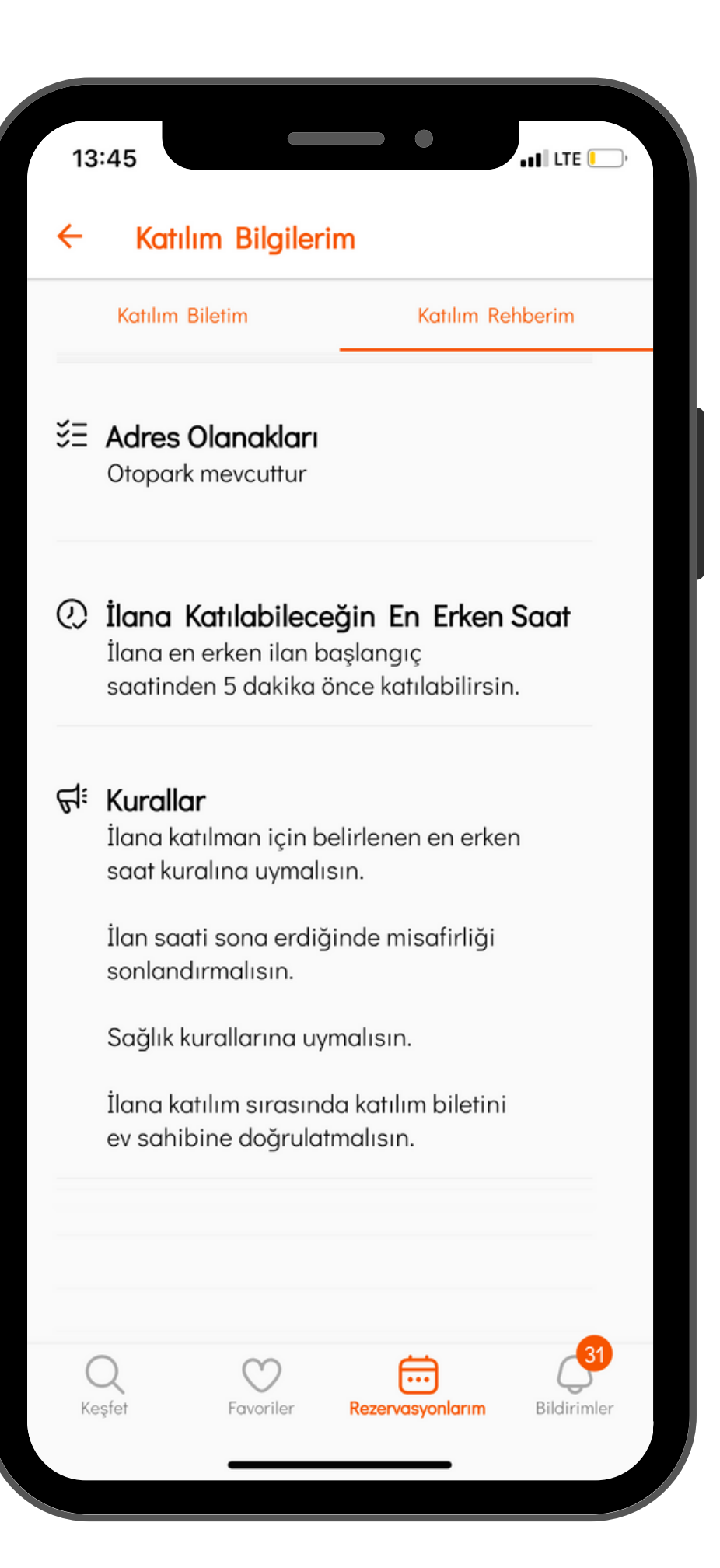

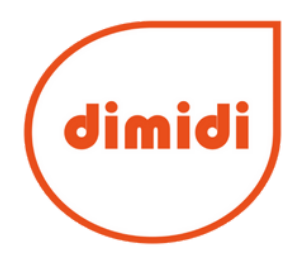

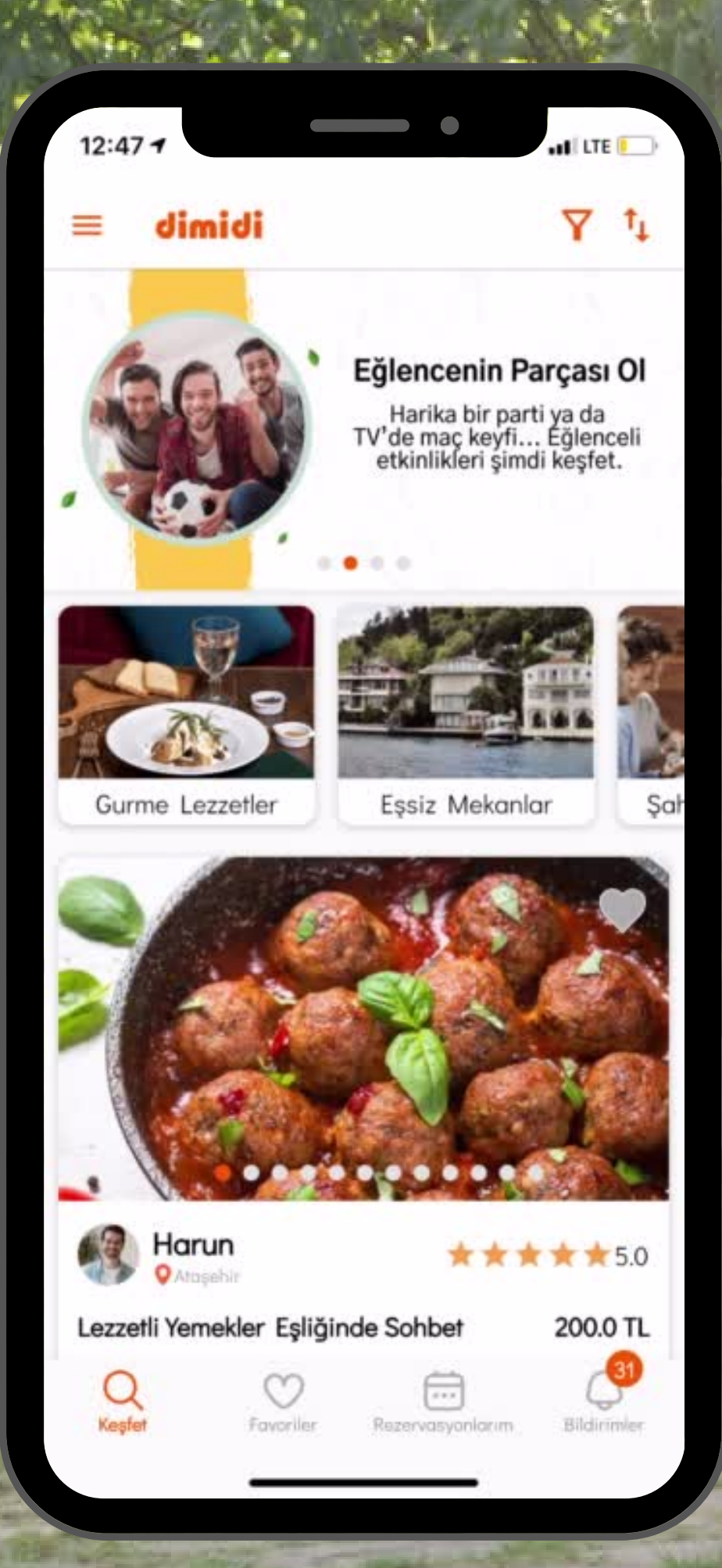

# **Lezzet dolu sofralarda hayatın tadını paylaşmak için şimdi etkinlikleri keşfet!**

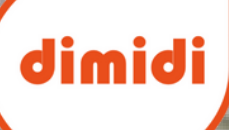

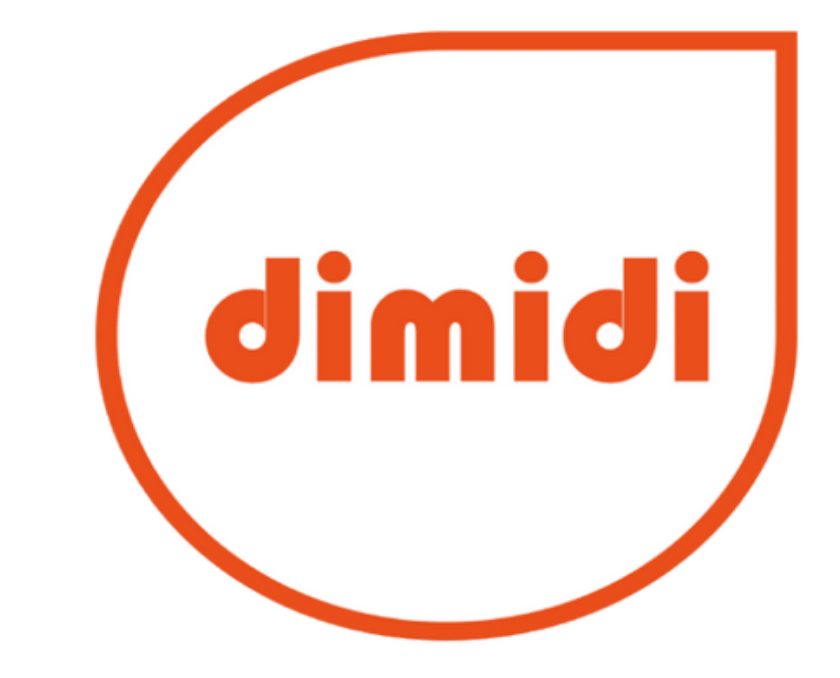

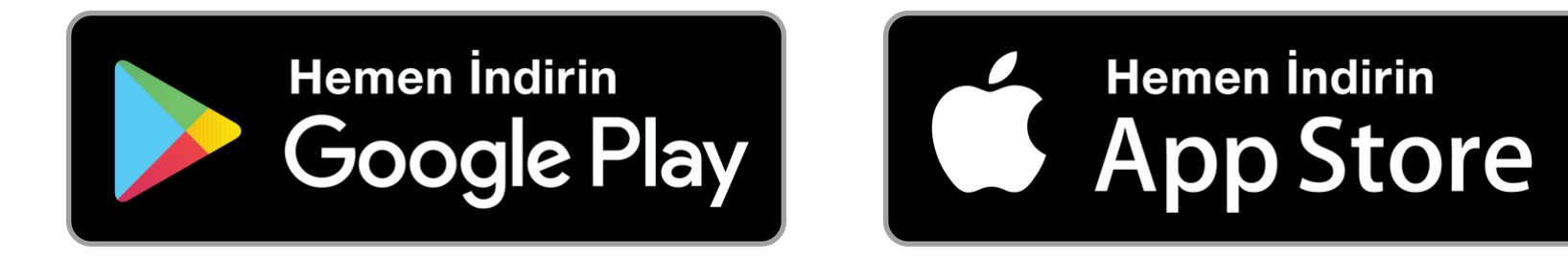

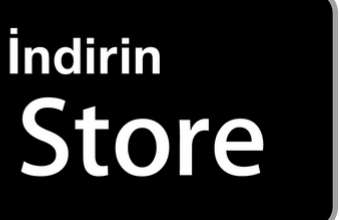